### Spelling Quiz for Category: computers\_1

Order all the letters and fill in the blank with the corrected word.

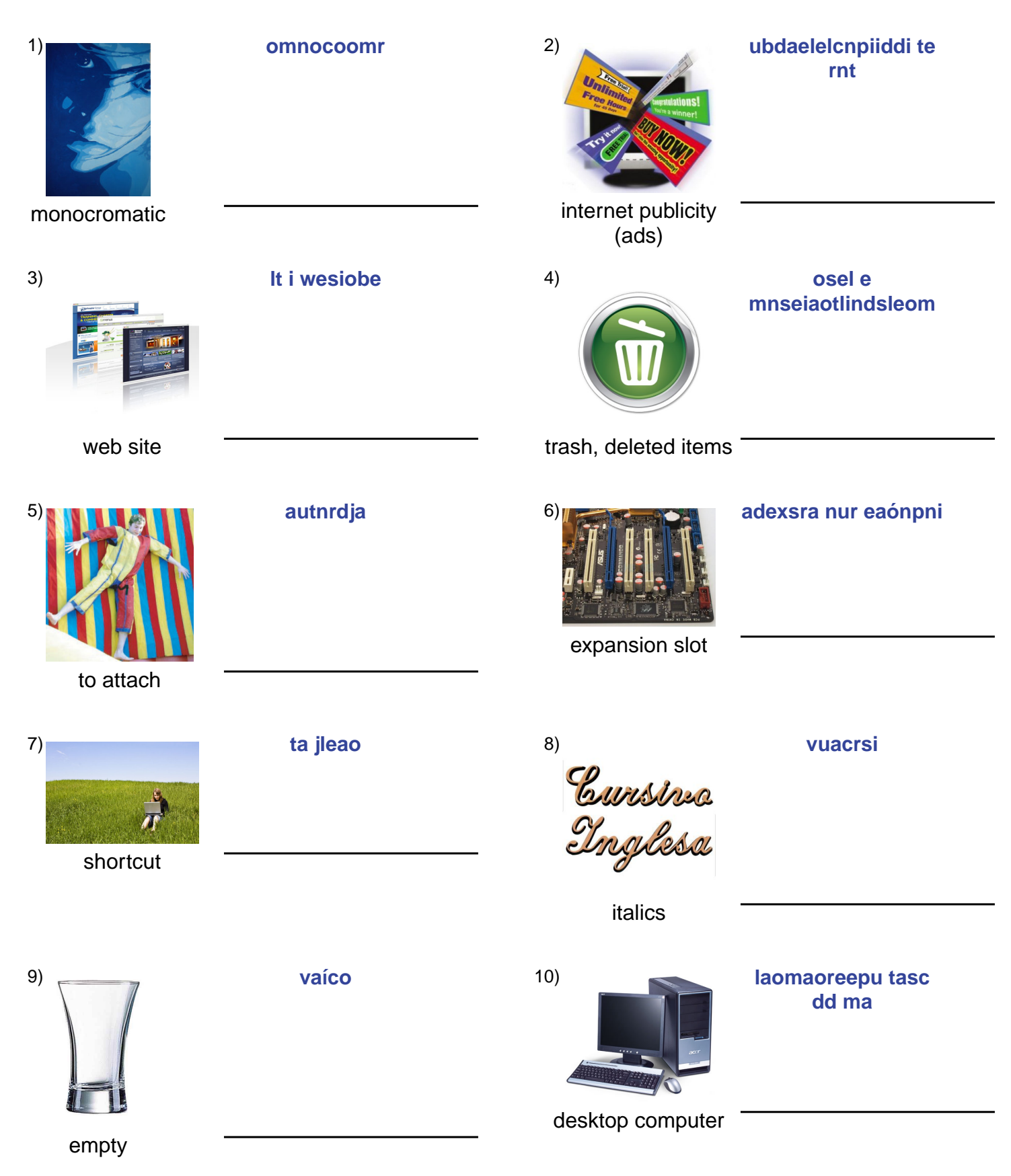

## **(continued) Spelling Quiz for Category: computers\_1**

Order all the letters and fill in the blank with the corrected word.

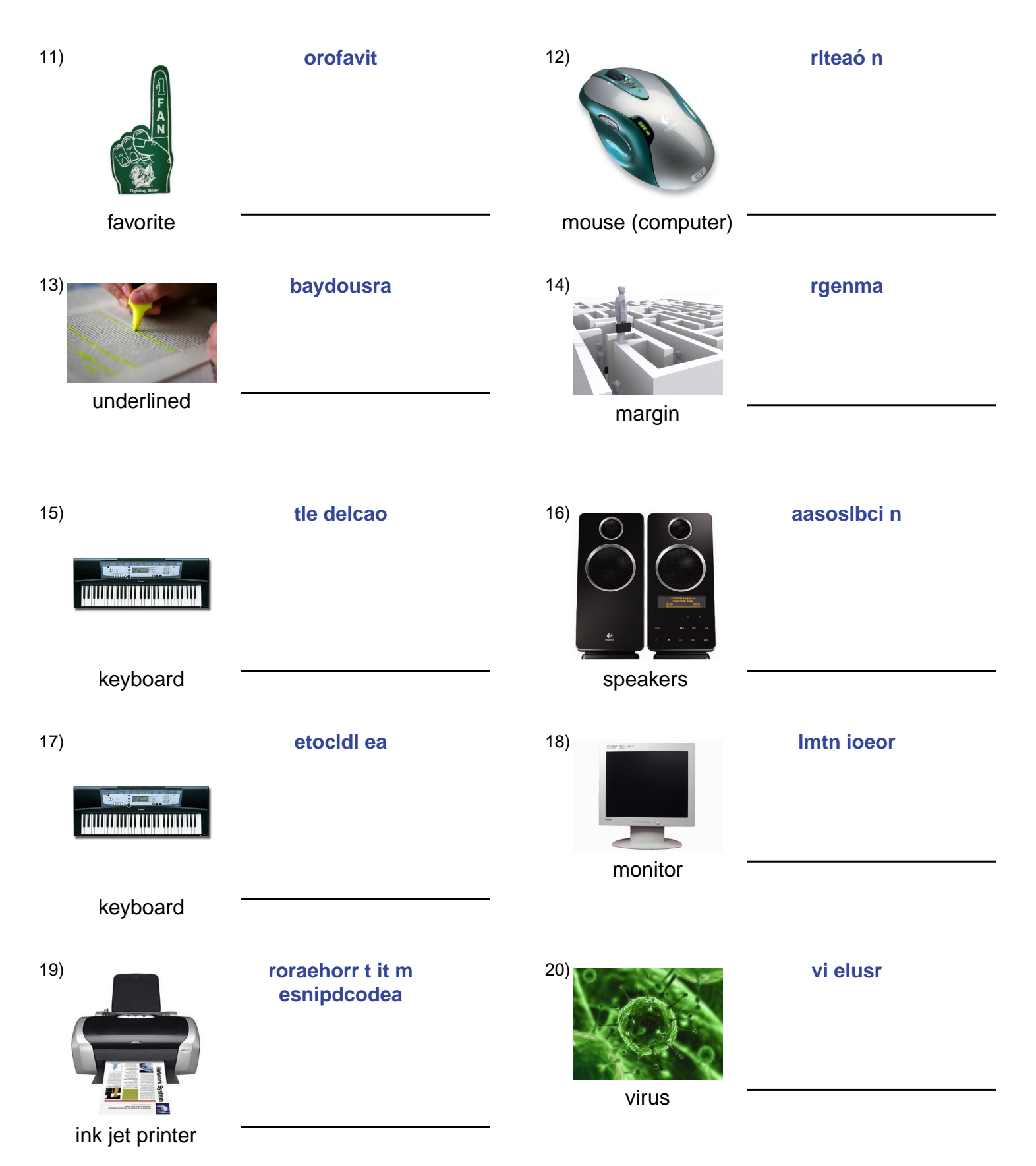

## (continued) Spelling Quiz for Category: computers\_1

Order all the letters and fill in the blank with the corrected word.

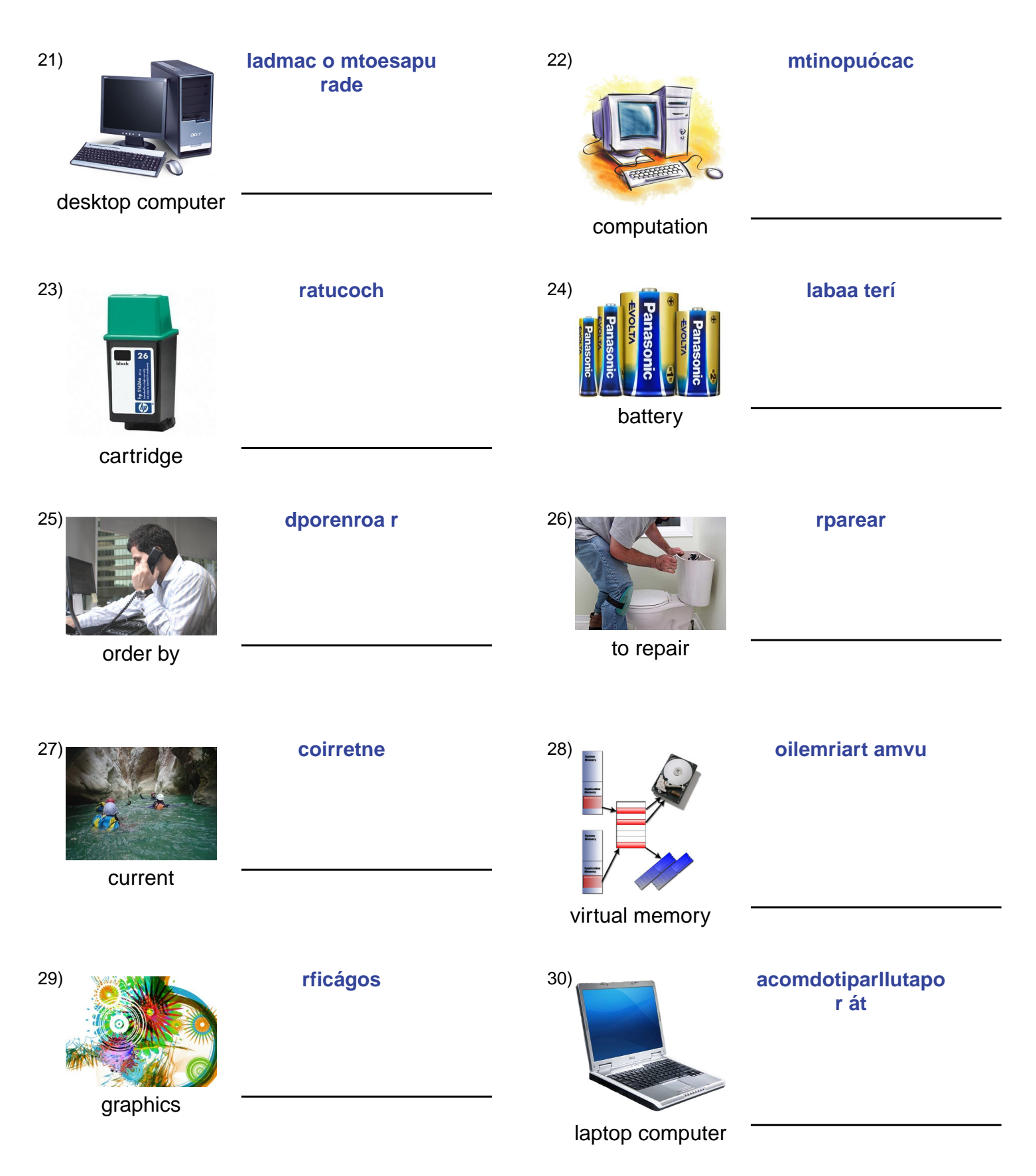

# (continued) Spelling Quiz for Category: computers\_1

Order all the letters and fill in the blank with the corrected word.

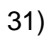

rgradcao

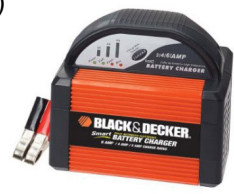

battery charger

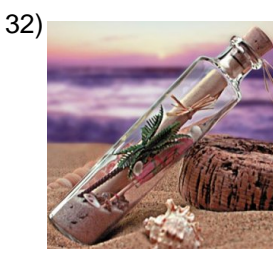

c zdemsee naaosnjsbedea

message headline

### **Answer Key for Worksheet 5f4d4**

#### Spelling Quiz starting on page 1

 $1 =$  monocromo,  $2 =$  publicidad del internet,  $3 =$  el sitio web,  $4 =$  los elementos eliminados,  $5 =$  adjuntar,  $6 =$  ranura de expansión , 7 = el atajo , 8 = cursiva , 9 = vacío , 10 = la computadora de mesa , 11 = favorito , 12 = el ratón , 13 = subrayado , 14 = margen , 15 = el teclado , 16 = las bocinas , 17 = el teclado , 18 = el monitor , 19 = impresora de chorro de tinta , 20 = el virus , 21 = la computadora de mesa , 22 = computación , 23 = cartucho , 24 = la batería , 25 = ordenar por , 26 = reparar , 27 = corriente , 28 = memoria virtual , 29 = gráficos , 30 = la computadora portátil , 31 = cargador , 32 = encabezados de mensajes